*interface closed*

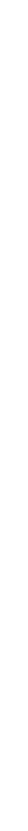

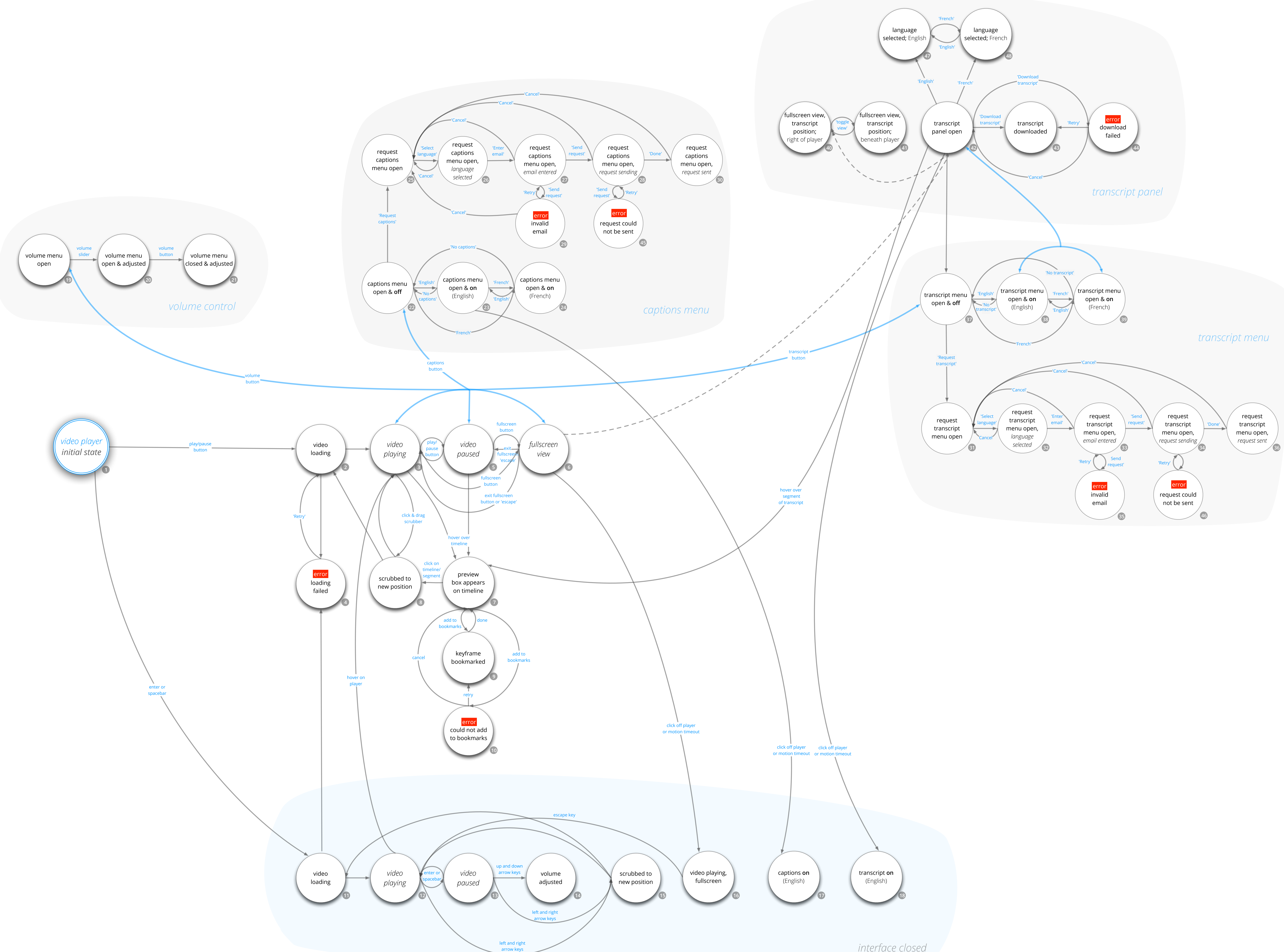